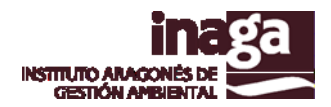

# **Especificación análisis INFOSIG A8 EVALUACIÓN IMPACTO POTENCIAL DE NITRÓGENO SOBRE MODELO BASE AGRARIA**

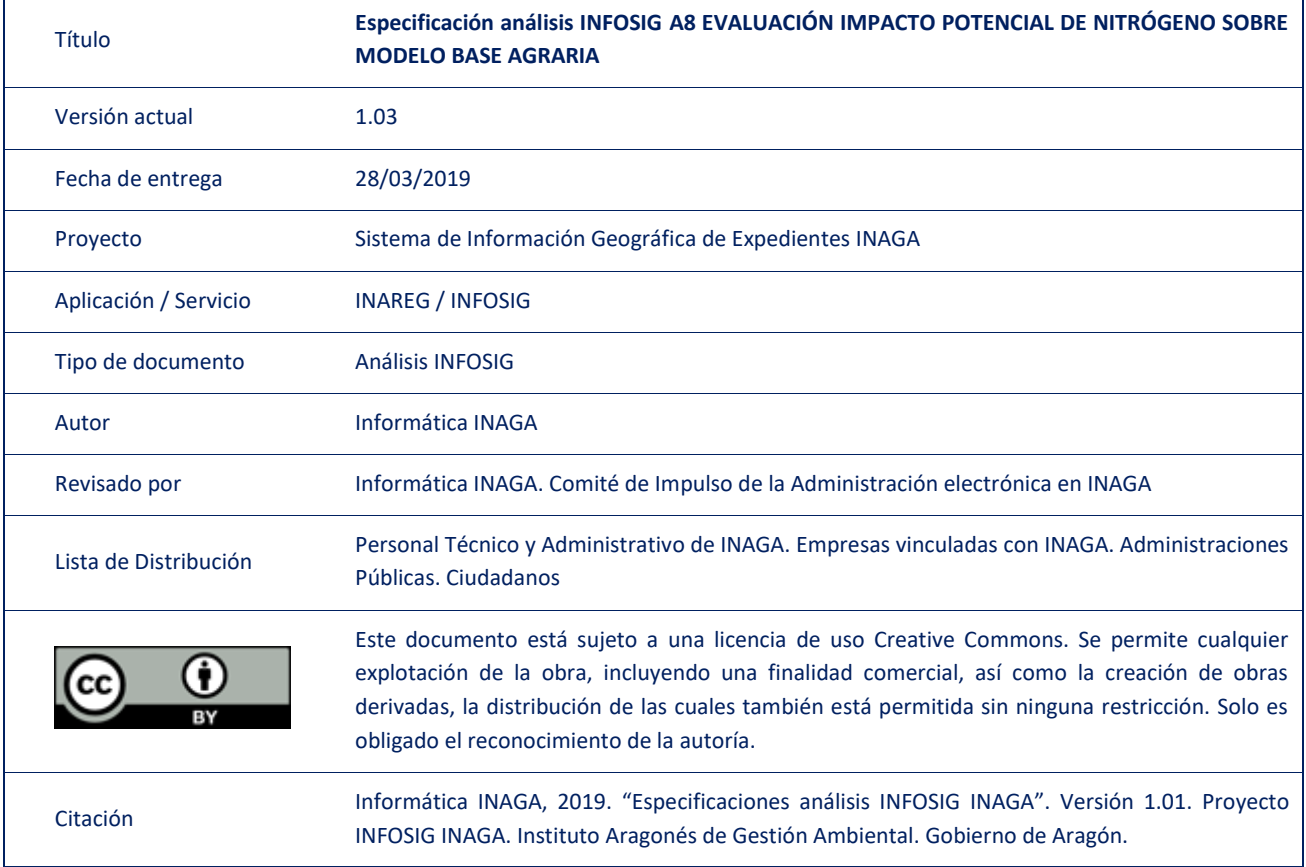

#### Registro de versiones

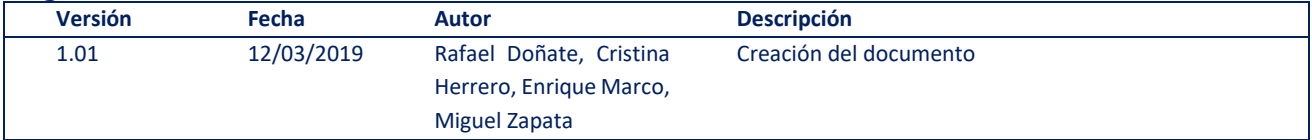

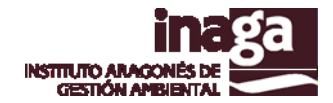

### **Descripción**

Para estimar el nivel de saturación de explotaciones ganaderas intensivas en el territorio, se ha establecido una función de densidad que posibilite la determinación del impacto potencial de las nuevas explotaciones sobre el territorio, considerando la presión producida por la relación oferta/demanda de aplicación de purines y estiércoles como fertilizantes nitrogenados en las parcelas aptas de su entorno.

En este sentido, se ha desarrollado un potente análisis de que distribuye la producción de nitrógeno de cada explotación ganadera entre todos los recintos SIGPAC existentes en un radio de 5 km de cada explotación, en la superficie de los mismos "apta" para su aplicación. A partir de ello, obtenemos para cada recinto SIGPAC la cantidad de nitrógeno que le "correspondería" en base a la agregación de los datos de todas las explotaciones que le afectan.

Conocida la cantidad máxima de nitrógeno admitida por la normativa vigente para cada recinto SIGPAC y la correspondiente por la distribución anteriormente indicada, podemos determinar el nivel de saturación por nitrógeno de los recintos SIGPAC, y por tanto, determinar objetivamente el impacto que puede suponer en la zona una nueva explotación o la modificación de los factores productivos de una existente.

#### **Operativa**

La solicitud de este tipo de análisis requiere:

- Geometría de la localización de la explotación (perímetro sanitario) [USO = L]
- Tipificación de la explotación ganadera en INAREG
- Indicación en INAREG de la máxima cantidad de nitrógeno que producirá la explotación [kgN/año]

Desde que se efectúa la actualización en INAGAGEO, los análisis toman como referencia la nueva posición de las explotaciones ganaderas.

#### **Referencias**

 [Instrucción 2/2018](http://www.aragon.es/estaticos/GobiernoAragon/Organismos/InstitutoAragonesGestionAmbiental/Documentos/docs2/CIRCULAR_2_2018.pdf) Resolución de 13 de diciembre de 2018 del Director del Instituto Aragonés de Gestión Ambiental por la que se aprueba la Instrucción 2/2018 por la que se regulan los análisis y **criterios a aplicar en la tramitación de expedientes relativos a explotaciones ganaderas** en el Instituto

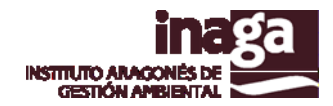

## **Capas operativas en el análisis**

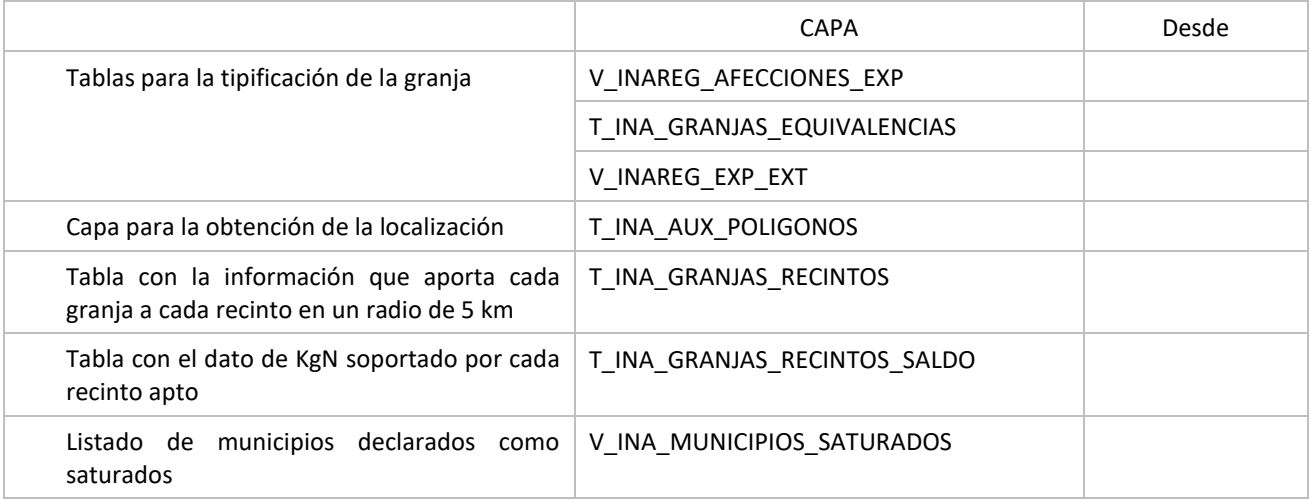

# **Capas obsoletas**

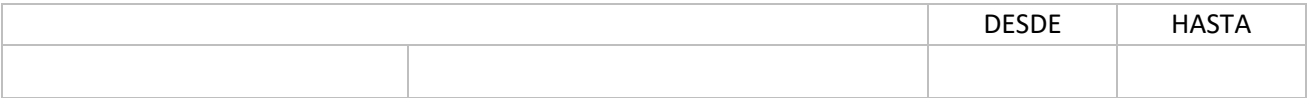